)3 :31 !! !보tdUOn> 스크트 - 카포 카드 - 고,UT> 2008님께서 2016 정보회 11:00 XXS:documentation> FDSN StationXML schema. Designed as an XML representation of SEED<br>metadata, the schema maps to the most important and commonly used in 1988. metadata, the schema maps to the most important and commonly used structures of SEED<br>2.4. When definitions and usage are underdefined the SEED manual the structures of SEED 2.4. When definitions and usage are underdefined the SEED manual should be referred to<br>for clarification.</xs:documentation> for clarification.</xs:documentation> /xs:annotation> - Root element --**In Noot element -> limit roducing** - Type definitions -- > **EDSN Station MUNICIPY CONSTANTION** more Station containers. </xs:documentation> <xs:sequence> <xs:annotation> **Existence Internatio Celso Reyes** Institution sending the message AUG Rome, Italy Way 2016 **Contract of the Sending this** 

# FDSN StationXML:

International Federation of Digital Seismograph Networks

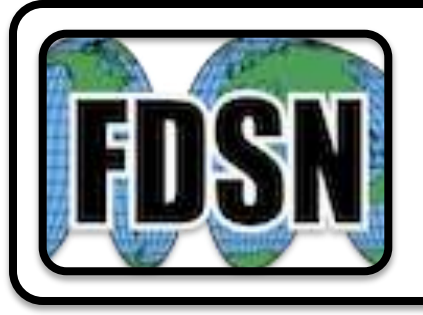

… is an FDSN supported format (that will replace dataless SEED)

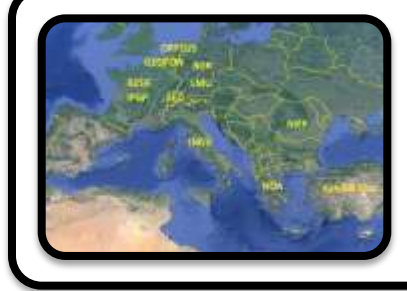

… is already available from major data centers

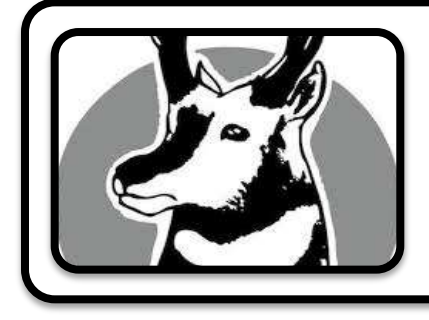

… can now be exported from Antelope CSS 3.0 Databases

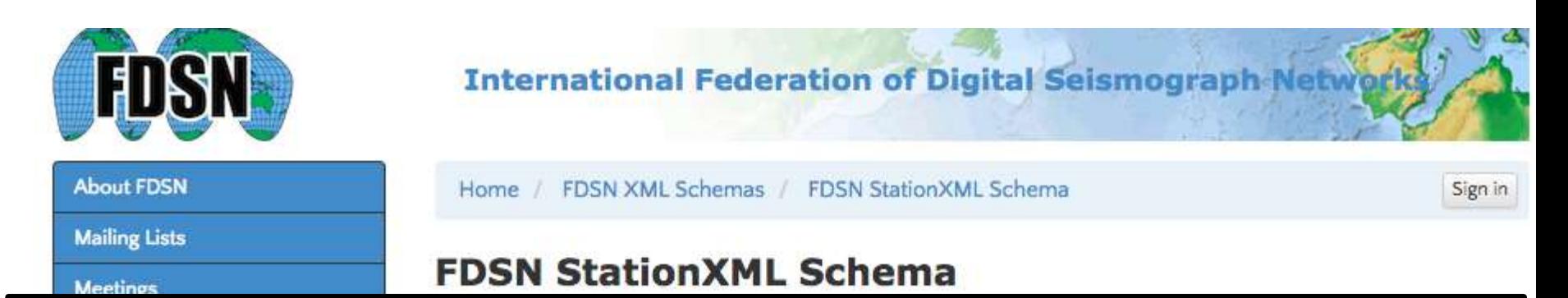

**purpose**: **XML representation** of the **most important** and **commonly used structures of SEED** 2.4 metadata.

**goal:** allow **mapping to and from** SEED 2.4 **dataless SEED** volumes

- **minimal transformation** or **loss of information**
- **simplify station metadata**.

Also, where lacking in SEED standard:

• Content and clarification has been added

fdsn-station+availability-1.0.xsd

Extension of the base schema that includes time series data availability structures

Variations-FDSNSXML-SEED.txt

An overview of major variations between SEED 2.4 and FDSN StationXML

#### **StationXML Versioning**

The version attribute of the schema definition identifies the version of the schema. This version is not enforced when validating documents.

The required schemaVersion attribute of the root element identifies the version of the schema that the decument is compatible with Volidation only can illegathet a volum is proceed but not that it matches the

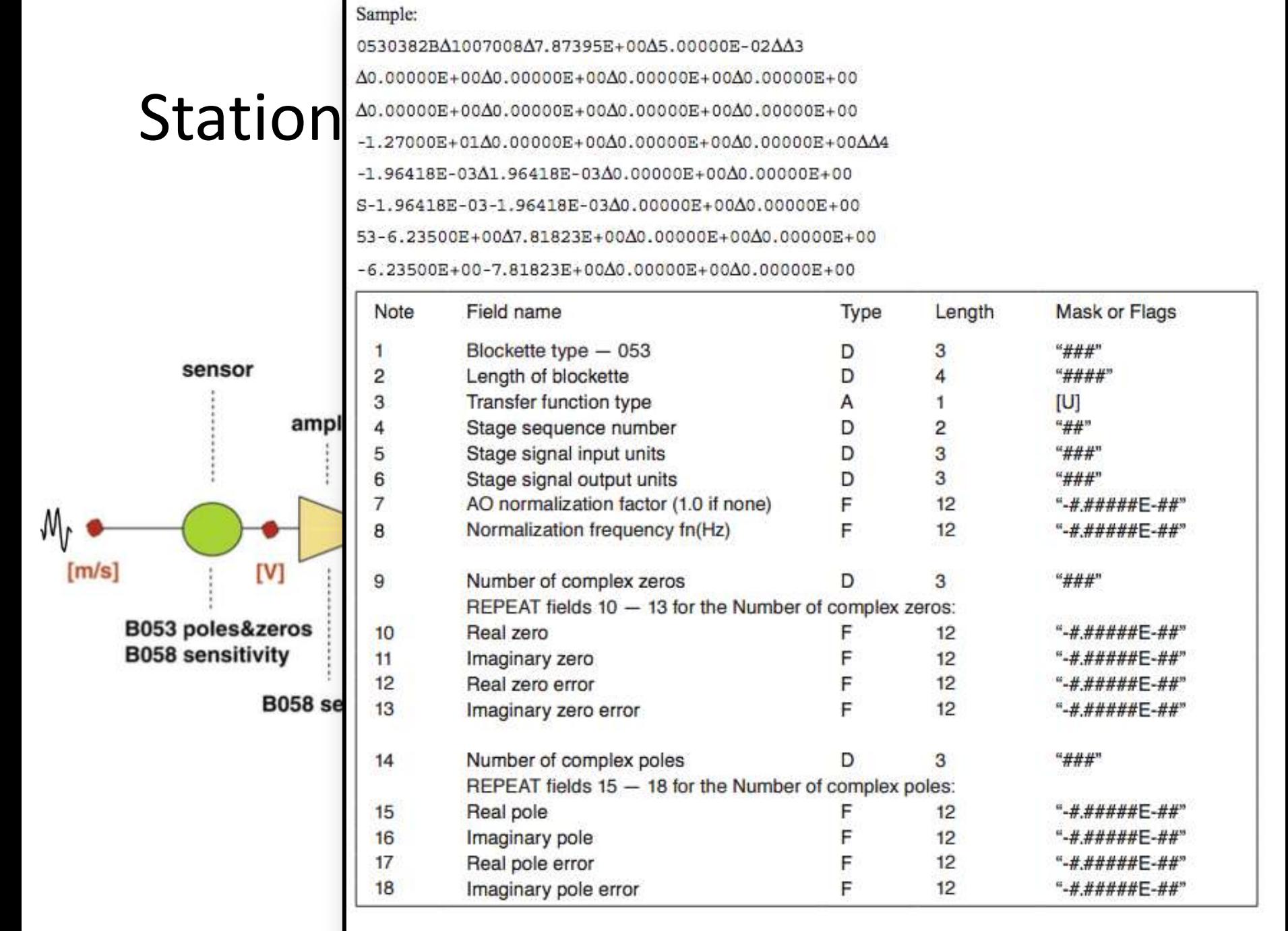

From "Understanding SEED He **Exchange of Earthquake Data - Reference Manual** . 71

# ...as StationXML

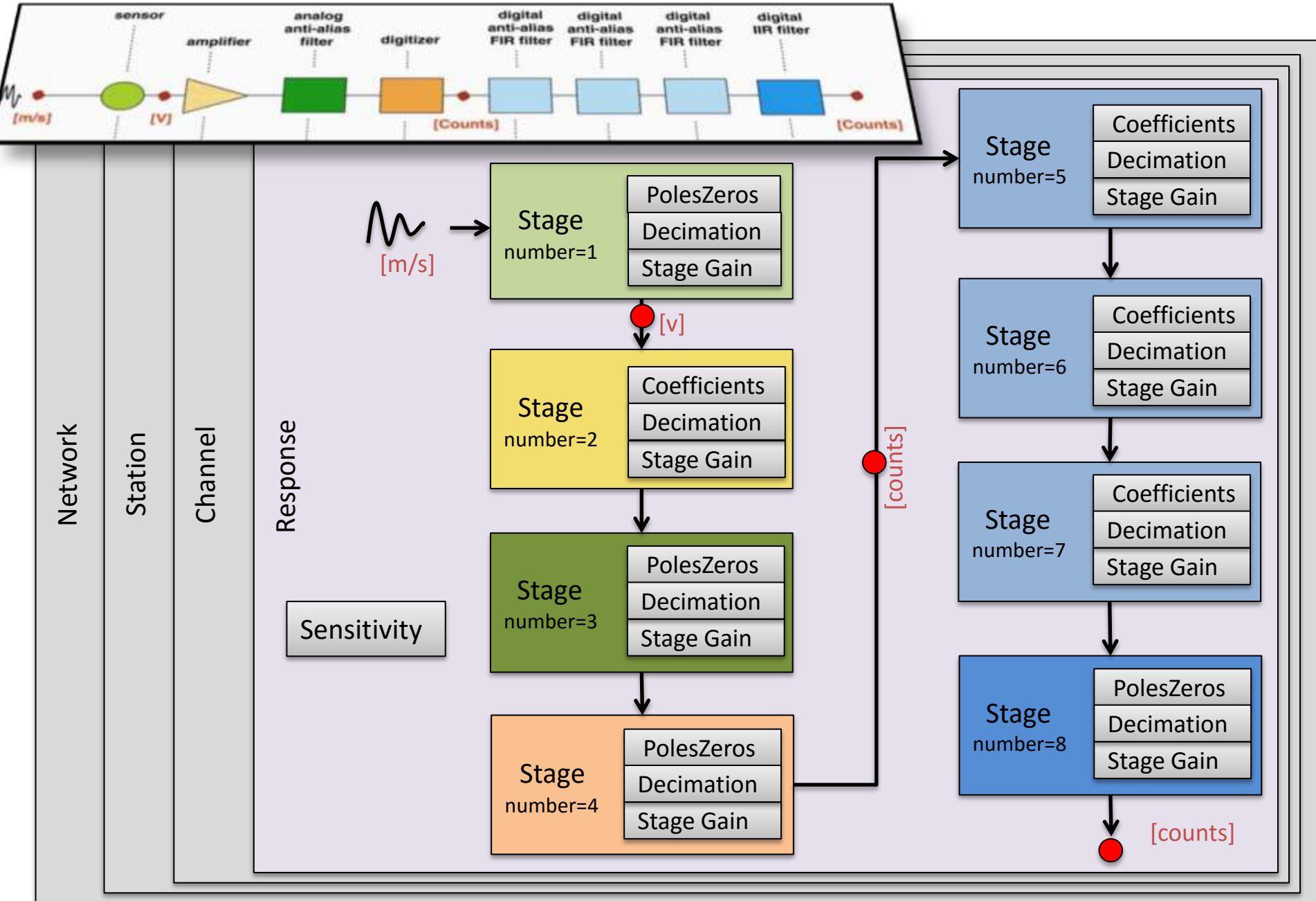

#### Comparison

#### **Dataless SEED**

#### **FDSN StationXML**

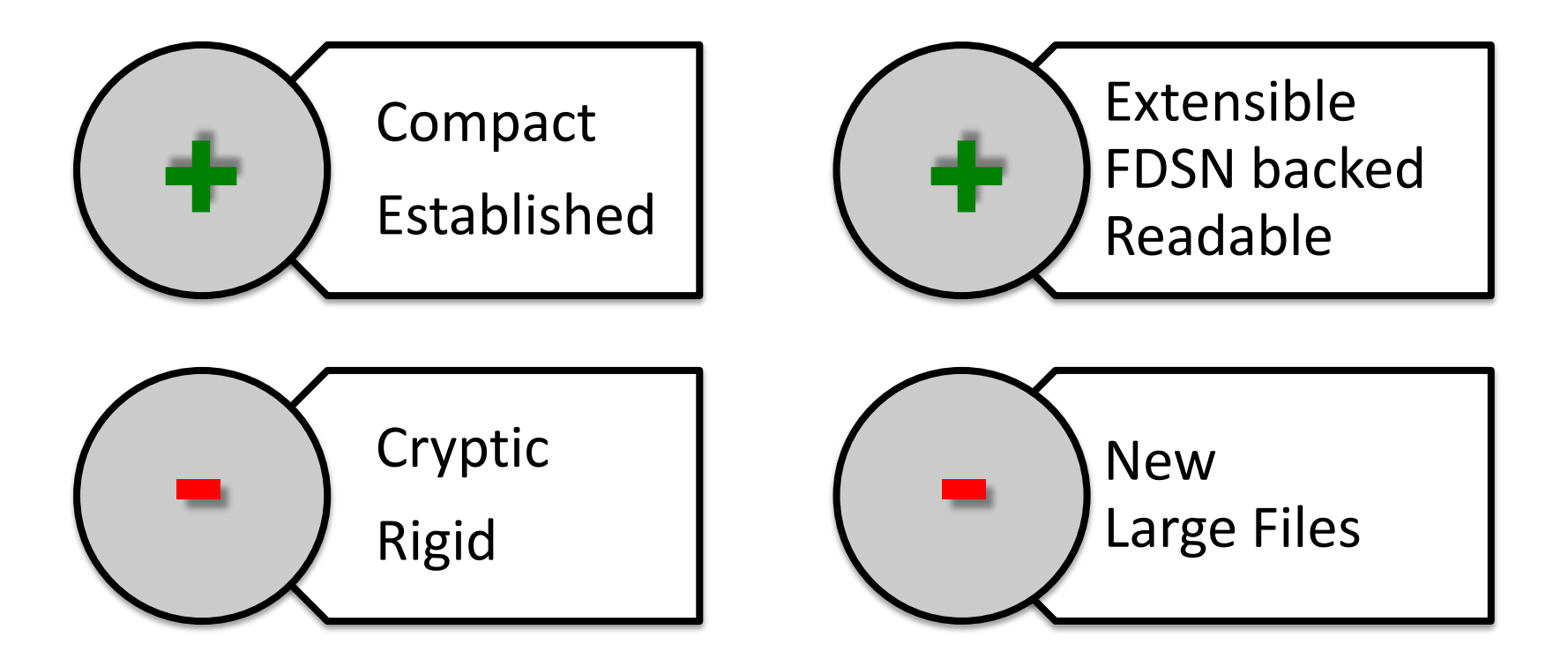

#### European Data Centers Supporting StationXML

Kandilli Obs

NIEP

 $\Omega$ 

BGR SED **GEOFO** IPGP LMU **ORFEUS** RESIF

INGV

#### Worldwide Data Centers Supporting StationXML

SBR E **GHZ** Kandilli Obs **IPGP** INGV **EMPLE NEP NOA ORFEUS REGION** 

?

?

#### NZ GeoNet FDSN StationXML is already here

USP

CNSN (?)

IRIS

**NCEDC** 

SSN (?)

# XML: eXtensable Markup Language

<ROOT> <Network Code="A1"> <Description>Comedy Net</Description> <Station code="ABOT"></Station> <Station code="CSTL"></Station> </Network> <Network Code="B2"> <Description>Cartoon Net</Description> <Station code="TOM"></Station> <Station code="JRRY"></Station> </Network> </ROOT>

#### XML Elements: building blocks of XML

<*ROOT*> <**Network** Code="A1"> <**Description**>Comedy Net</**Description**> <**Station** code="ABOT"></**Station**> <**Station** code="CSTL"></**Station**> </**Network**> <**Network** Code="B2"> <**Description**>Cartoon Net</**Description**> <**Station** code="TOM"></**Station**> <**Station** code="JRRY"></**Station**> </**Network**> </**ROOT**>

# XML Attributes: provide detail

#### <ROOT>

 <Network *Code="A1"*> <Description>Comedy Net</Description> <Station *code="ABOT"*></Station> <Station *code="CSTL"*></Station> </Network> <Network *Code="B2"*> <Description>Cartoon Net</Description> <Station *code="TOM"*></Station> <Station *code="JRRY"*></Station> </Network> </ROOT>

### FDSNStationXML is defined by a SCHEMA

#### A **SCHEMA** defines:

- Elements and Attribute names
- Intent
- data types and ranges
- order of elements
- number of times each element may appear

### Sample of StationXML SCHEMA

<schema xmlns="http://www.w3.org/2001/XMLSchema" xmlns:fsx="http://www.fdsn.org/xml/station/1" …>

<annotation><documentation>

 FDSN StationXML schema. Designed as an XML representation of SEED metadata, the schema maps to the most important and commonly used structures of SEED 2.4. When definitions and usage are underdefined the SEED manual should be referred to for clarification.

</documentation></annotation>

```
<!-- Root element -->
```

```
<element name="FDSNStationXML" type="fsx:RootType"/>
```
*<!-- Type definitions -->*

<complexType name="**RootType**">

<annotation><documentation>

Top-level type for Station XML. Required field are Source (network ID of the i sending the message) and one or more Network containers or one or more Station </documentation></annotation>

<sequence>

```
 <element name="Source" type="string">
```
<annotation>

<documentation>Network ID of the institution sending the message.</documenta

</annotation>

</element>

[…]

http://www.fdsn.org/xml/station/fdsn-station-1.0.xsd

```
><ModuleURI>...</ModuleURI>
 <Created>2016-05-05T14:45:11.63006</Created>
v<Network code="AZ" css30:netType="-">
   <Description>Anza Real-Time Broadband Network</Description>
  <SelectedNumberStations>38</SelectedNumberStations>
 V<Station code="BSAP" startDate="2011-08-12T00:00:00" endDate="2599-12-31T23:59:59.999">
    <Latitude>33.260200</Latitude>
    <Longitude>-116.322300</Longitude>
    <Elevation>160.000000</Elevation>
   v<Site>
      <Name>Borrego Springs Airport, CA, USA</Name>
    \langle/Site>
    <Vault>-</Vault>
    <CreationDate>2011-08-12T00:00:00</CreationDate>
    <SelectedNumberChannels>3</SelectedNumberChannels>
   v<Channel code="HNE" locationCode="" startDate="2011-08-12T00:00:00" endDate="2599-12-31T23:59:59.9
     ▼<Comment>
       <Value>345 269</Value>
      \langle/Comment>
      <Latitude>33.260200</Latitude>
      <Longitude>-116.322300</Longitude>
                                                          FDSN StationXML
      <Elevation>160.000000</Elevation>
      <Depth>9.000000</Depth>
      <Azimuth>90.000000</Azimuth>
                                                            (output) Sample<Dip>0.000000</Dip>
      <SampleRate>250</SampleRate>
    v<CalibrationUnits>
       <Name>A</Name>
      </CalibrationUnits>
    ▼<Sensor css30:responseFrequencyBand="b">
       <Type>A</Type>
       <Description>Episensor 200 Hz 10 Volt per q/Reftek 72A-08 Datal</Description>
       <InstallationDate>2011-08-12T22:55:00.00000</InstallationDate>
       <CalibrationDate>2011-08-12T22:55:00.00000</CalibrationDate>
      \langle/Sensor>
      <Response></Response>
    </Channel>
   ><Channel code="HNN" locationCode="" startDate="2011-08-12T00:00:00" endDate="2599-12-31T23:59:59.9
```
# Organization of FDSN StationXML

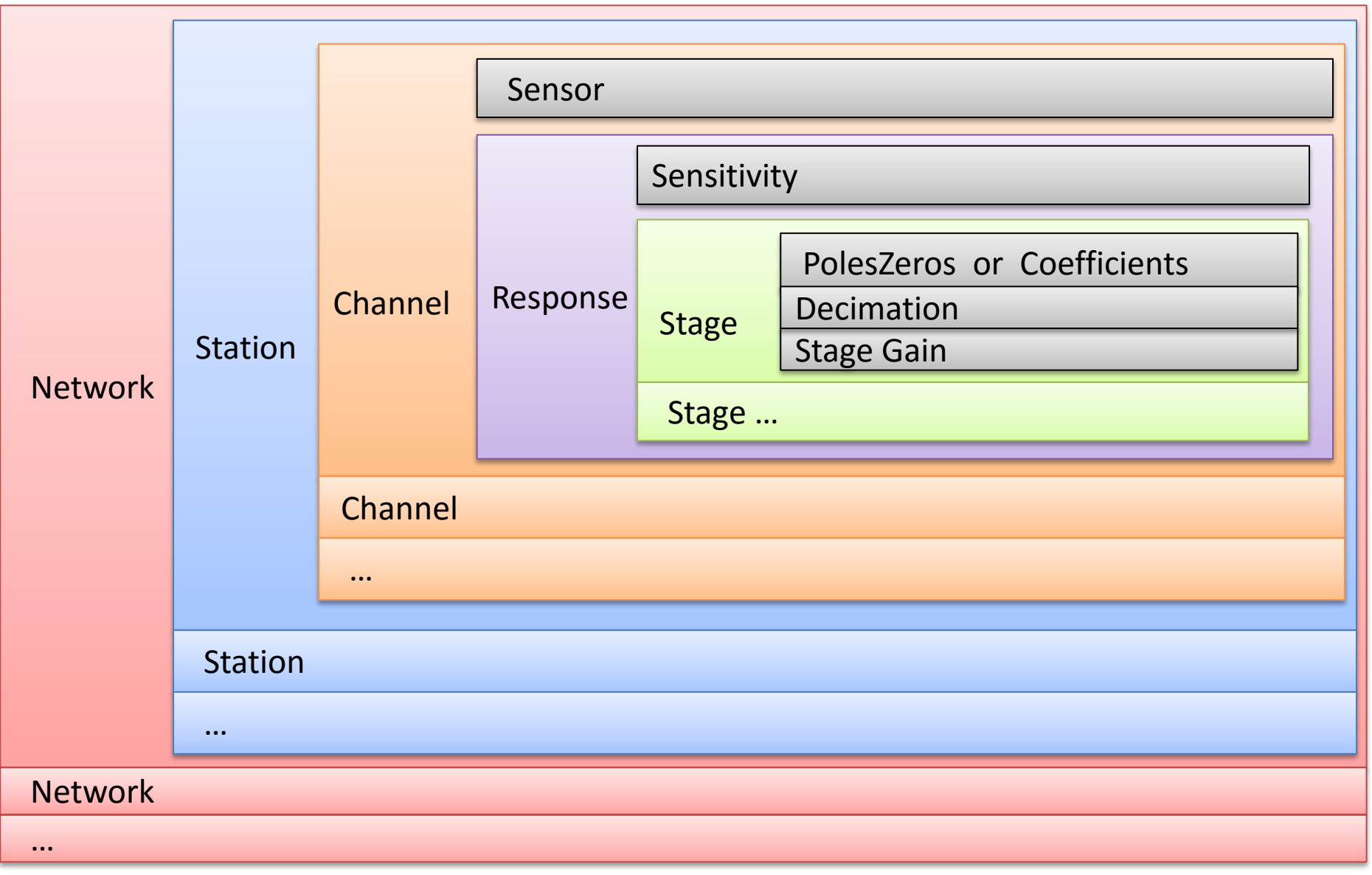

# FDSN StationXML:

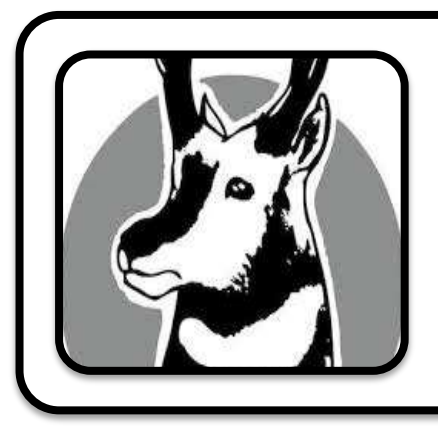

… can now be exported from Antelope CSS 3.0 Databases

# Through **db2stationxml**, available as:

- Command-Line program
- C++ Function

#### Export from Antelope (Command Line)

• **db2stationxml** [options] databaseName

#### **where options can be:**

- **v** verbose mode
- **o** *filename* output file
- **L** *level* detail level
- 
- 
- **p** *filename* alternate parameter file – **s** *regexp* regular-expression to select
	- stations

# Level (**-L**) Options

#### **Network**

– Network description and [station count]

#### **Station**

– Station description, coordinates, time ranges, channel count

#### *Channel*

– Channel descriptions, coordinates, time ranges, instrument descriptions and channel sensitivity

#### **Response**

– Complete channel response information

# File Size by Detail Level

**File Size (KB)** 

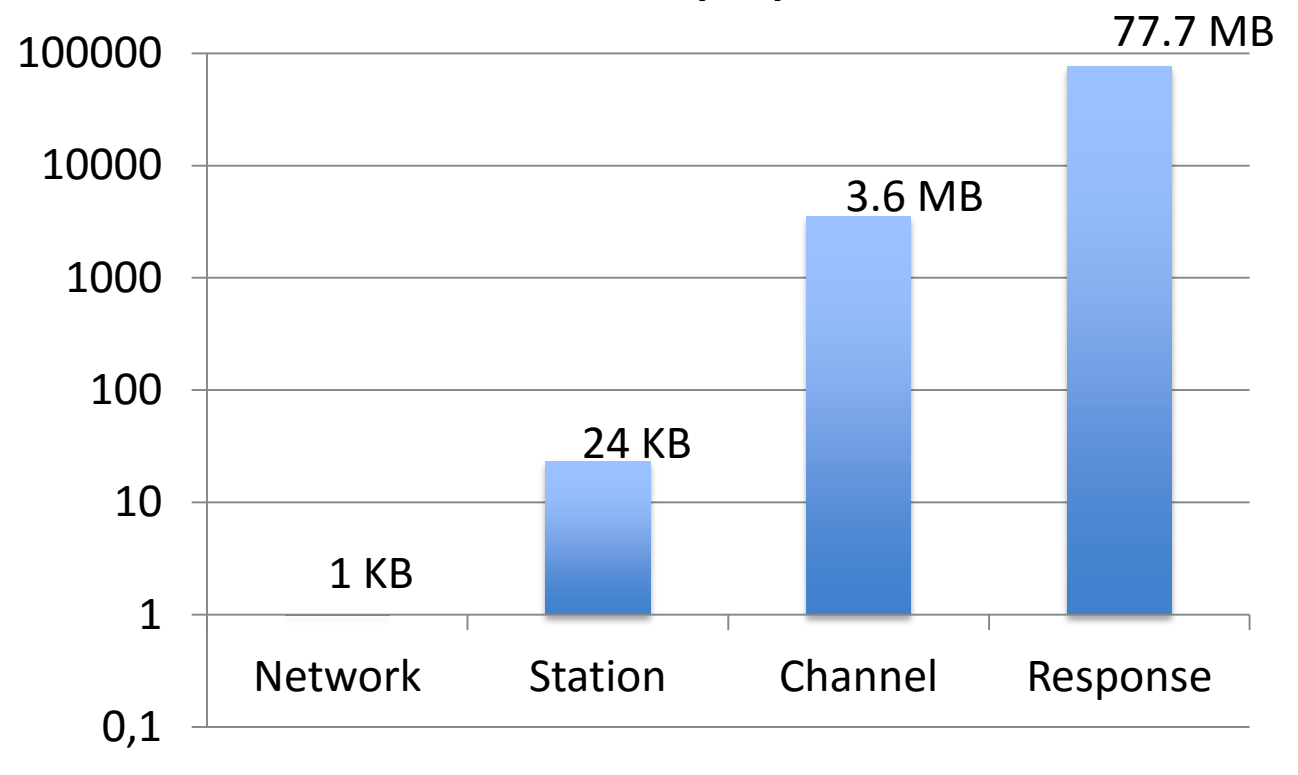

\* Test Database containing 4 networks, 53 stations, 4089 channel epochs

# db2stationxml –L network dbname

```
celso - db2stationXML sample - - bash - 107×27
\bullet\bullet\bulletKnowitall:~ celso$ echo $TESTDB
/Users/celso/work_brtt/testdata/dbmaster/anza
Knowitall:~ celso$ db2stationxml -L network $TESTDB
<FDSNStationXML xmlns="http://www.fdsn.org/xml/station/1" schemaVersion="1.0" xsi:schemaLocation="http:/
/www.fdsn.org/xml/station/1 http://www.fdsn.org/xml/station/fdsn-station-1.0.xsd" xmlns:xsi="http://www.w3
.org/2011/XMLSchema-instance" xmlns:css30="http://www.brtt.com/xml/station/css30" >
 <Source></Source>
 <Sender></Sender>
 <Module>db2stationxml</Module>
  <ModuleURI><!-- UNKNOWN --></ModuleURI>
  <Created>2016-05-13T10:47:12.18524</Created>
  <Network code="AZ" startDate="1970-01-01T00:00:00"
                                                       endDate="2599-12-31T23:59:59" css30:netType="-" >
   <Description>Anza Real-Time Broadband Network</Description>
  <SelectedNumberStations>38</SelectedNumberStations>
 </Network>
  -Network code="PB" startDate="1970-01-01T00:00:00" endDate="2599-12-31T23:59:59"
                                                                                       css30:netType="ww" >
   <Description>Plate Boundary Observatory Borehole Seismic Network</Description>
  <SelectedNumberStations>11</SelectedNumberStations>
 </Network>
 </br>>
detwork code="YN" startDate="1970-01-01T00:00:00" endDate="2599-12-31T23:59:59" css30:netType="-"</
   <Description>San Jacinto Fault Zone (SJFZ)</Description>
  <SelectedNumberStations>4</SelectedNumberStations>
 </Network>
</FDSNStationXML>
```
#### db2stationxml –L station –s "A.\*" dbname

Knowitall:~ celso\$ db2stationxml -L station -s "A. \*" \$TESTDB

<FDSNStationXML xmlns="http://www.fdsn.org/xml/station/1" schemaVersion="1.0" xsi:schemaLocation="http: //www.fdsn.org/xml/station/1http://www.fdsn.org/xml/station/fdsn-station-1.0.xsd"xmlns:xsi="http://www. w3.org/2011/XMLSchema-instance" xmlns:css30="http://www.brtt.com/xml/station/css30" > <Source></Source> <Sender></Sender> <Module>db 2stationxml</Module> <ModuleURI><!-- UNKNOWN --></ModuleURI> <Created>2016-05-13T11:03:48.56772</Created> <Network code="YN" startDate="1970-01-01T00:00:00" endDate="2599-12-31T23:59:59" css30:netType="-" > <Description>San Jacinto Fault Zone (SJFZ)</Description> <SelectedNumberStations> k/SelectedNumberStations> <Station code="ALCY" startDate="2012-03-23T00:00:00" endDate="2016-12-3TT00:00:00"> <Latitude> 33.507400</Latitude> <Longitude>-116.468600</Longitude> <Elevation> 1756, 000000</Elevation>  $\leq$ Sites <Name>ALCY, Anza, CA, USA</Name>  $\le$ /Site>  $\langle$ Vault>- $\langle$ Vault> <CreationDate>2012-03-23T00:00:00</CreationDate> <SelectedNumberChannels>21</SelectedNumberChannels> </Station> </Network> </FDSNStationXML>

# Export from Antelope, C++

#include "dbstationxml.h"

#### int **db2stationxml**(

Dbptr db,  $\frac{1}{2}$  open database Arr \*subset\_rule, // regexp filters ostream &out, // output stream

Pf \*pf,  $\frac{1}{2}$  open parameter file int flags)  $\frac{1}{\sqrt{2}}$  level and verbosity // includes go here

int main() {

 $P_{\rm eff}$  =  $P_{\rm eff}$  and  $P_{\rm eff}$  =  $P_{\rm eff}$ *if* Get Parameter File

// Open a file to write to if  $\mathcal{L}$  () return  $\mathcal{L}$  return  $\mathcal{L}$  return  $\mathcal{L}$  return  $\mathcal{L}$ 

 $\mathcal{L}$ // Set criteria

// set options ( level and verbosity)

// Open Database = "/optimal/antelope/database" ; in the model of the model of the model of the model of the model of the model of the model of the model of the model of the model of the model of the model of the model of if  $\mathcal{M}$  , and  $\mathcal{M}$  , and  $\mathcal{M}$  , and  $\mathcal{M}$  , and  $\mathcal{M}$  , and  $\mathcal{M}$  , and  $\mathcal{M}$  , and  $\mathcal{M}$ 

 $\frac{1}{\sqrt{2}}$ auto result = **db2stationxml( db , pf , subset\_rules , xml, flags)**; // Request FDSN Station XML

// Output Results **All Automation** 

 $\overline{\mathcal{U}}$  close  $\overline{\mathcal{U}}$ // Clean up

i.

}

#### Sample C++ Program

*Include: <stdlib.h> <iostream> <fstream> "db.h" "stock.h" "dbstationxml.h"*

# Tables used by db2stationxml

- *network* network information
- *snetsta* SEED network and station mappings
- *site* station details, such as location
- *sitechan* channel details, such as instrument orientation
- *instrument* instrument name and sample rate
- *calibration* detector details
- *stage* detailed response information

#### **Table Mappings**

**calibration instrument network schanloc sensor site sitechan snetsta stage responsefiles .** 

**FDSNStationXML** Source Sender Module ModuleURI Created

- **Network** code startDate endDate Description SelectedNumberStations
	- **Station** code startDate endDate Latitude Longitude Elevation SelectedNumberChannels Site
		- **Channel** code locationCode startDate endDate Latitude Longitude Elevation Depth Azimuth Dip SampleRate

**CalibrationUnits**

 **Sensor** Type Description InstallationDate CalibrationDate **Response**

 **InstrumentSensitivity** Value Frequency InputUnits OutputUnits

**Stage** number

 **PolesZeros** InputUnits OutputUnits PzTransferFunctionType NormalizationFactor NormalizationFrequency

**Pole** number

**Real** minusError plusError

**Imaginary** minusError plusError

**Coefficients** InputUnits OutputUnits

**Numerator** minusError plusError

**Denominator** minusError plusError

 **Decimation** InputSampleRate Factor Offset Delay Correction **StageGain** Value Frequency

```
Parameter file:
root_group &Arr{
  name ROOT
   attributes &Tbl{}
   elements &Tbl{
    network group CATEGORIZED GROUP snetsta.snet
 }
}
network_group &Arr{
   name Network
   attributes &Tbl{
 Code lookup snetsta.snet
 created epoch now()
 }
   elements &Tbl{
     Description lookup network.description
    sta_group CATEGORIZED GROUP snetsta.fsta
 }
}
sta_group &Arr{
    name Station
    attributes &Tbl{
      code lookup snetsta.fsa
 }
    elements &Tbl{}
}
root_node root_group
```
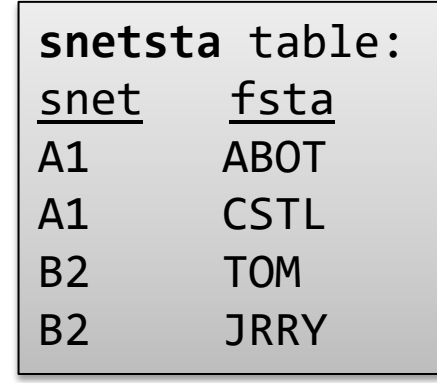

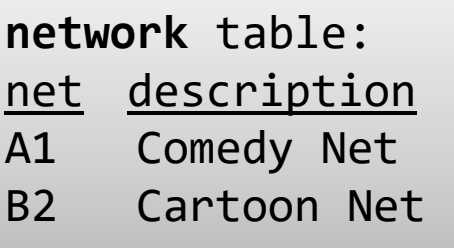

**Output**:

```
ROOT
```

```
Parameter file:
root_group &Arr{
  name ROOT
   attributes &Tbl{}
   elements &Tbl{
     network_group CATEGORIZED_GROUP snetsta.snet
  }
}
network_group &Arr{
   name Network
   attributes &Tbl{
    Code lookup snetsta.snet<br>created epoch now()
    created epoch
 }
   elements &Tbl{
     Description lookup network.description
     sta_group CATEGORIZED_GROUP snetsta.fsta
 }
}
sta_group &Arr{
    name Station
    attributes &Tbl{
       code lookup snetsta.fsta
 }
    elements &Tbl{}
}
root node root group
                                                            network table:
                                                            net description
                                                            A1 Comedy Net
                                                            B2 Cartoon Net
                                                              snetsta table:
                                                              snet fsta
                                                              A1 ABOT
                                                              A1 CSTL
                                                              B2 TOM
                                                              B2 JRRY
                                                               Output:
                                                   <ROOT>
                                             snetsta.snet
                                                 A1
                                                 B<sub>2</sub>
```
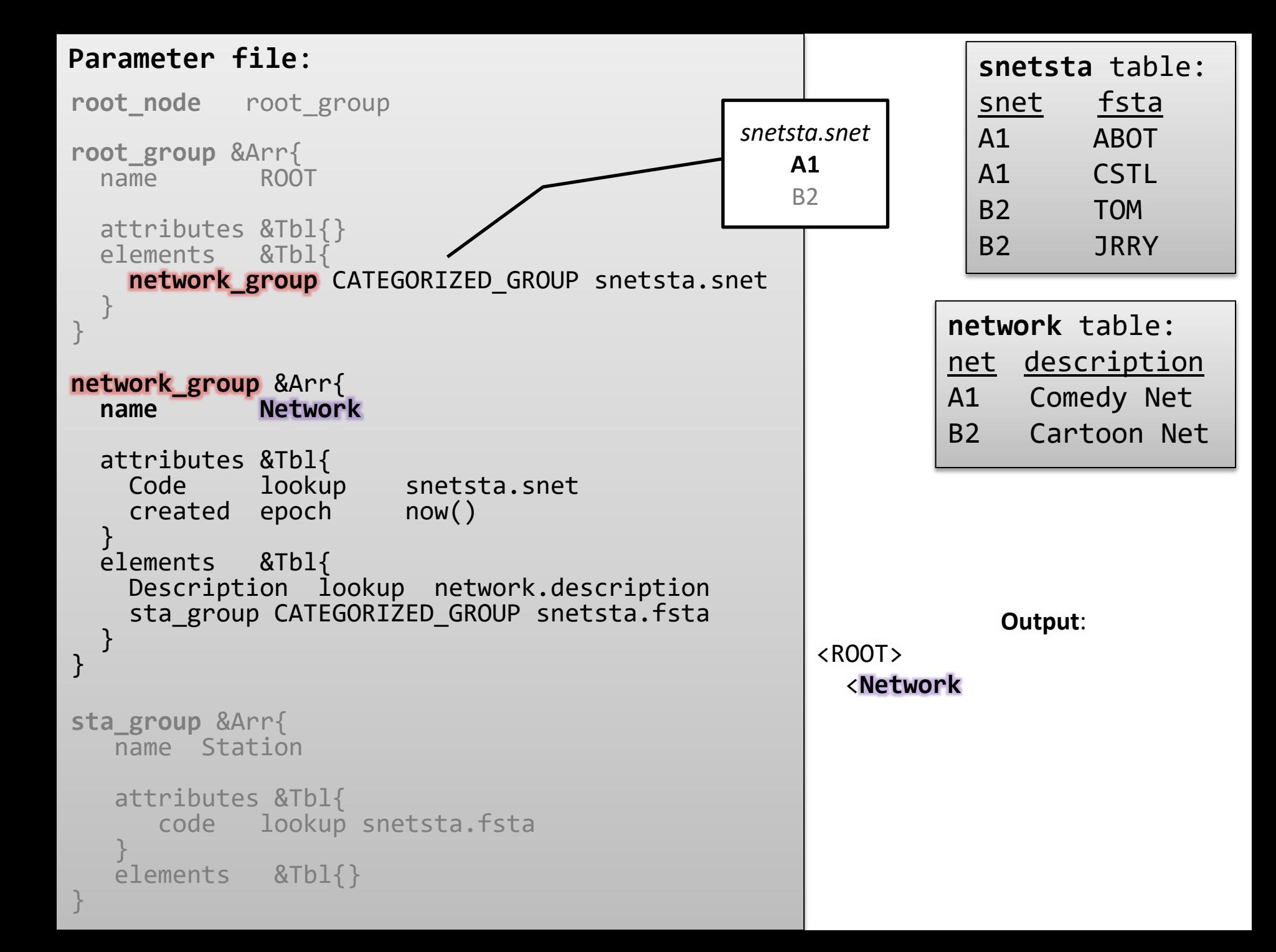

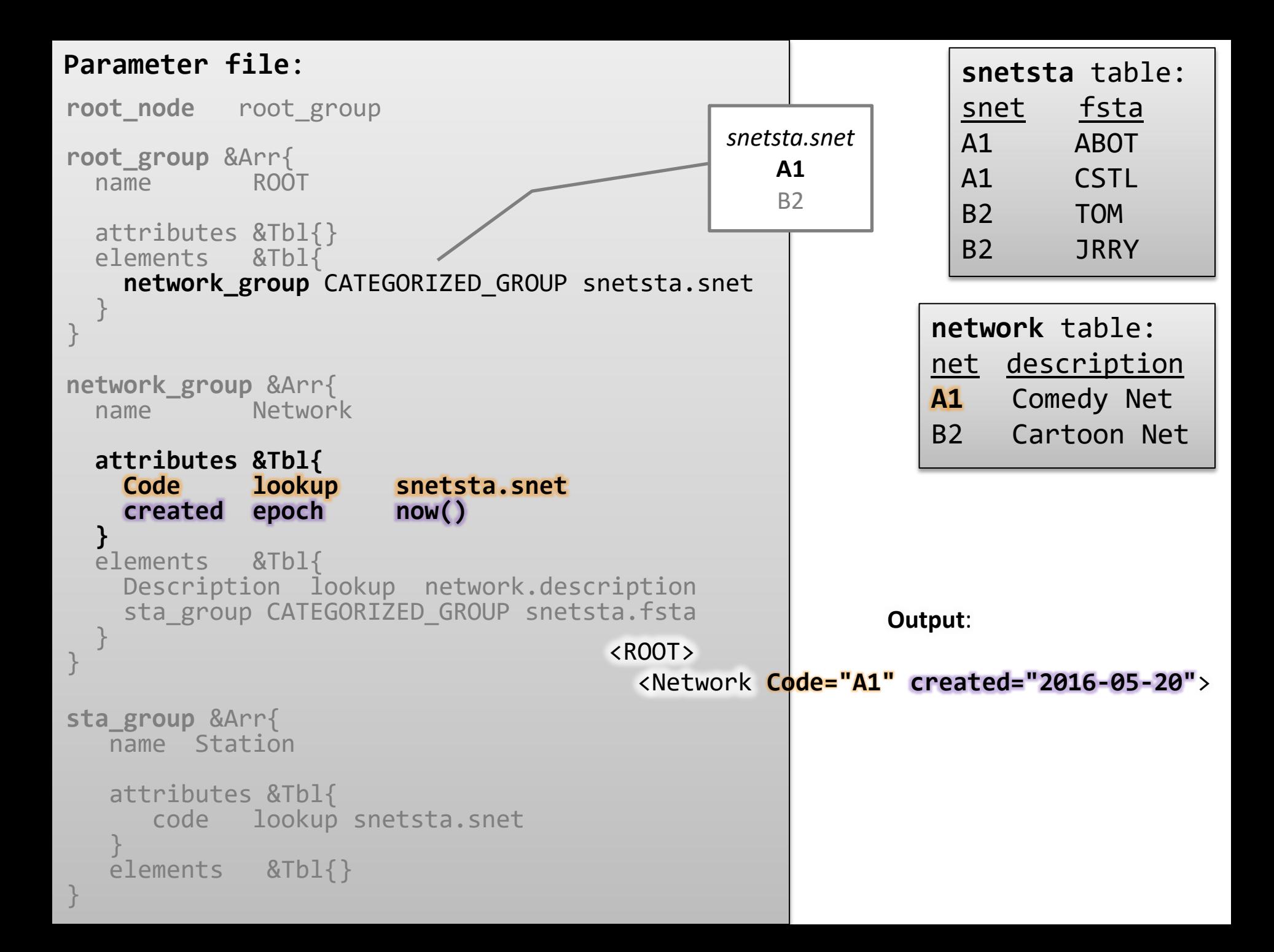

```
Parameter file:
root_group &Arr{
  name ROOT
   attributes &Tbl{}
   elements &Tbl{
    network group CATEGORIZED GROUP snetsta.snet
 }
}
network_group &Arr{
   name Network
   attributes &Tbl{
     Code lookup snetsta.snet
    created epoch now()
 }
   elements &Tbl{
     Description lookup network.description
     sta_group CATEGORIZED_GROUP snetsta.fsta
 }
}
sta_group &Arr{
    name Station
    attributes &Tbl{
       code lookup snetsta.snet
 }
    elements &Tbl{}
}
root node root group
                                                          network table:
                                                          net description
                                                          A1 Comedy Net
                                                          B2 Cartoon Net
                                                            snetsta table:
                                                            snet fsta
                                                            A1 ABOT
                                                            A1 CSTL
                                                            B2 TOM
                                                            B2 JRRY
                                                        Output:
                                      <ROOT><Network Code="A1" created="2016-05-20">
                                           <Description>Comedy Net</Description>
                                            snetsta.snet
                                               A1
                                               B<sub>2</sub>
```
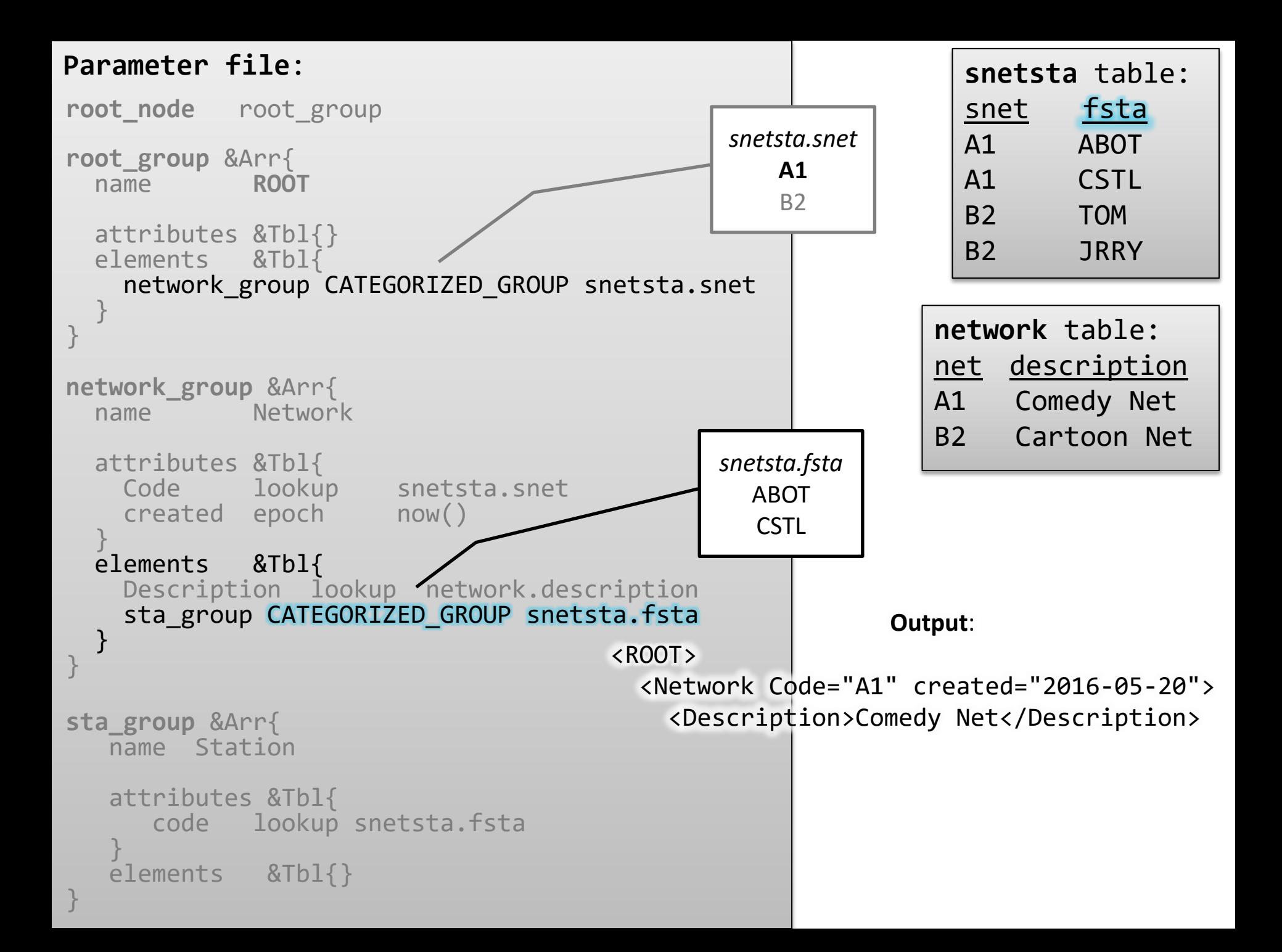

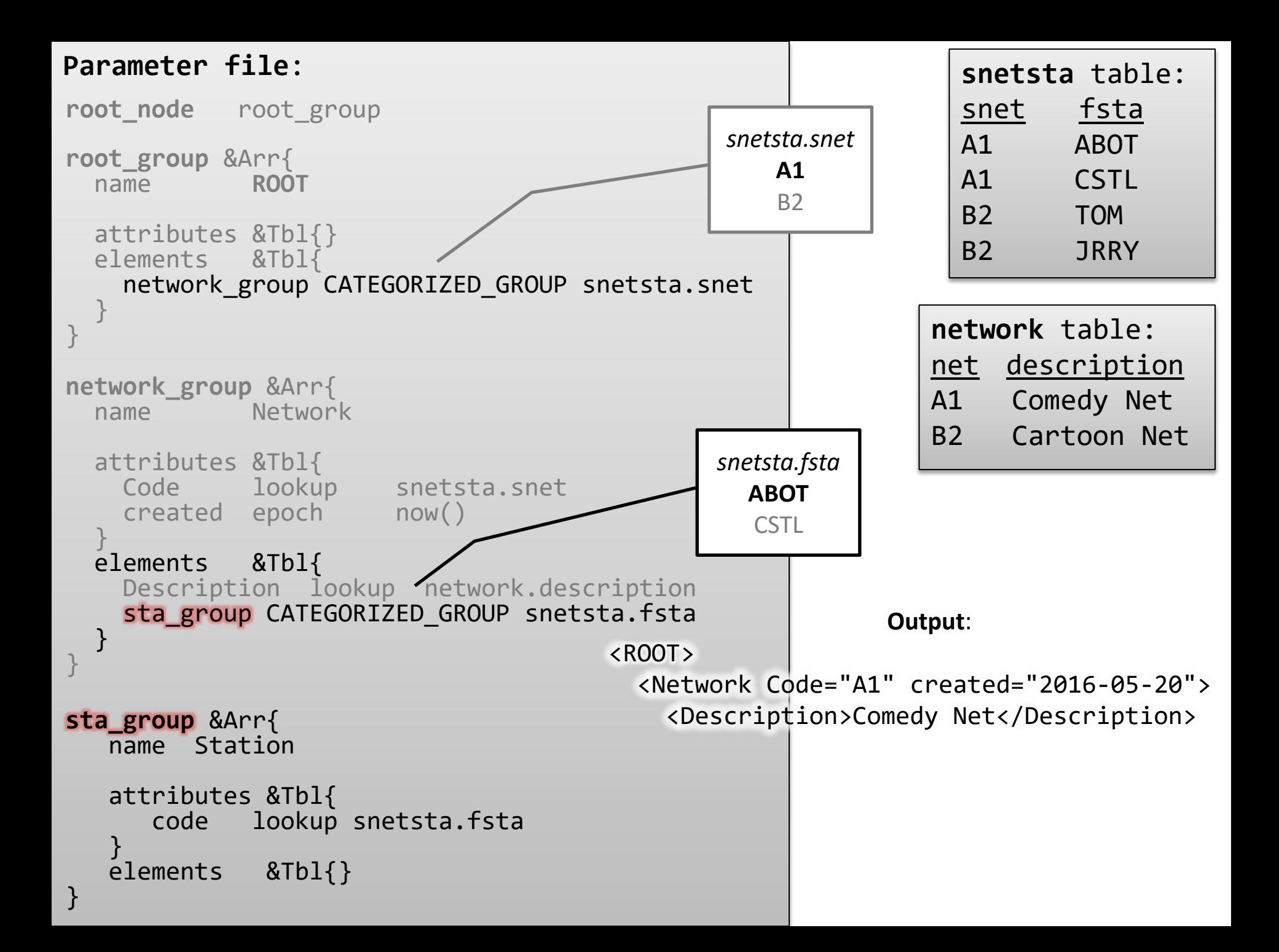

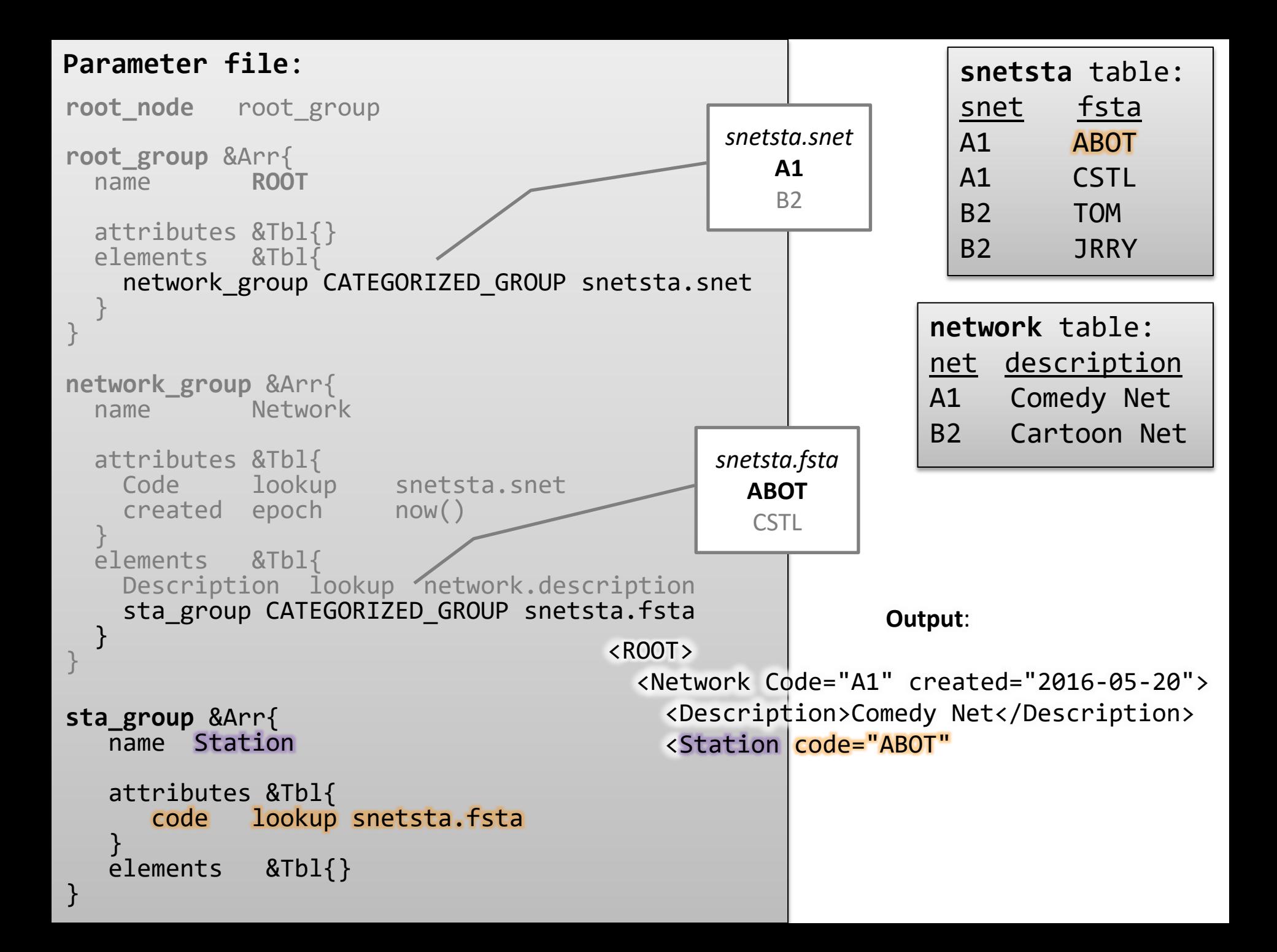

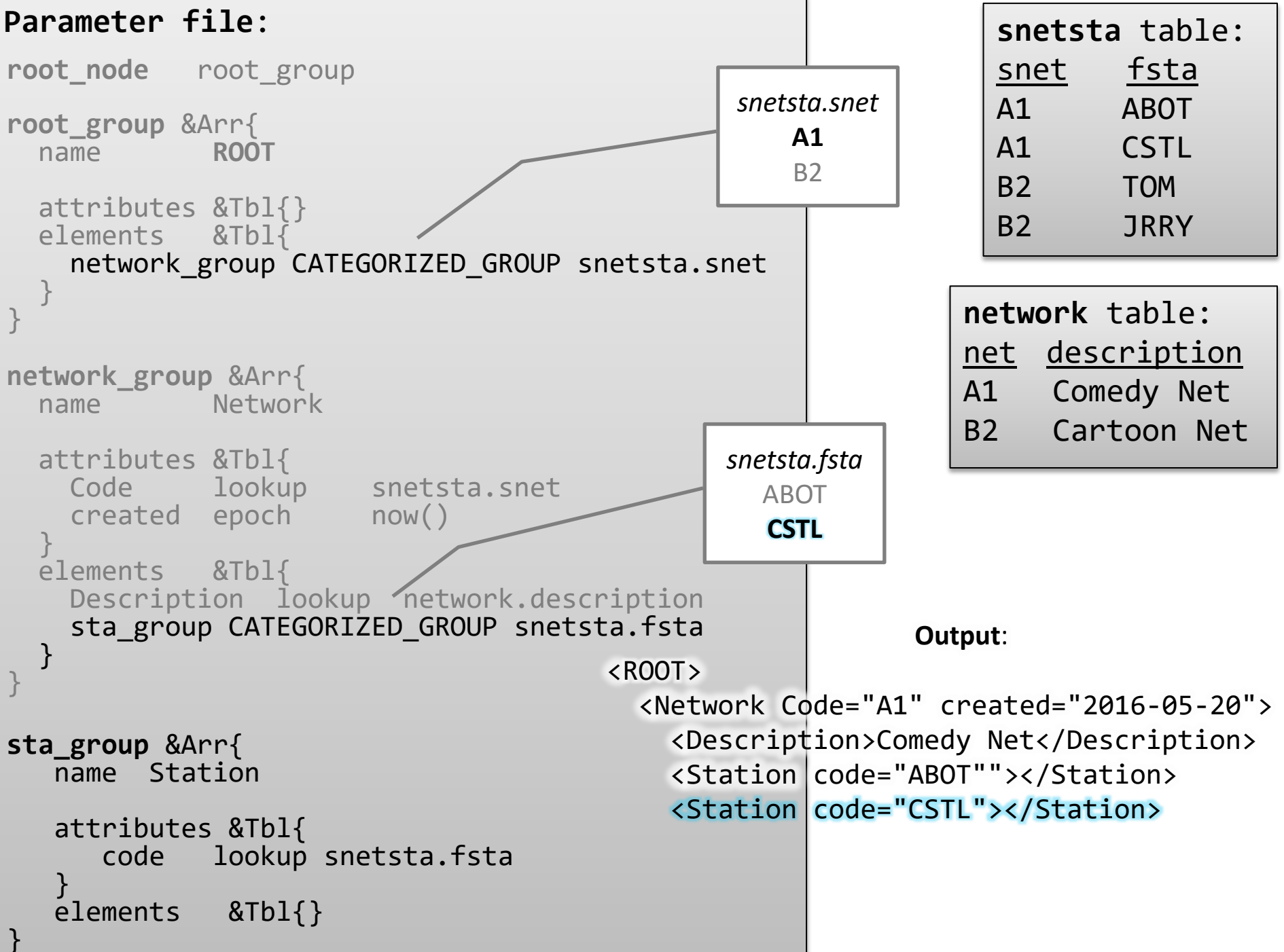

```
Parameter file:
root_group &Arr{
  name ROOT
   attributes &Tbl{}
   elements &Tbl{
    network group CATEGORIZED GROUP snetsta.snet
 }
}
network_group &Arr{
   name Network
   attributes &Tbl{
     Code lookup snetsta.snet
     created epoch now()
 }
   elements &Tbl{
     Description lookup network.description
     sta_group CATEGORIZED_GROUP snetsta.fsta
 }
}
sta_group &Arr{
    name Station
    attributes &Tbl{
       code lookup snetsta.fsta
 }
    elements &Tbl{}
}
root node root group
                                                           network table:
                                                          net description
                                                          A1 Comedy Net
                                                           B2 Cartoon Net
                                                             snetsta table:
                                                             snet fsta
                                                             A1 ABOT
                                                             A1 CSTL
                                                             B2 TOM
                                                             B2 JRRY
                                                        Output:
                                     <ROOT><Network Code="A1" created="2016-05-20">
                                         <Description>Comedy Net</Description>
                                         <Station code="ABOT"></Station>
                                         <Station | code="CSTL"></Station>
                                        </Network>
                                             snetsta.snet
                                                A1
                                                B<sub>2</sub>
```
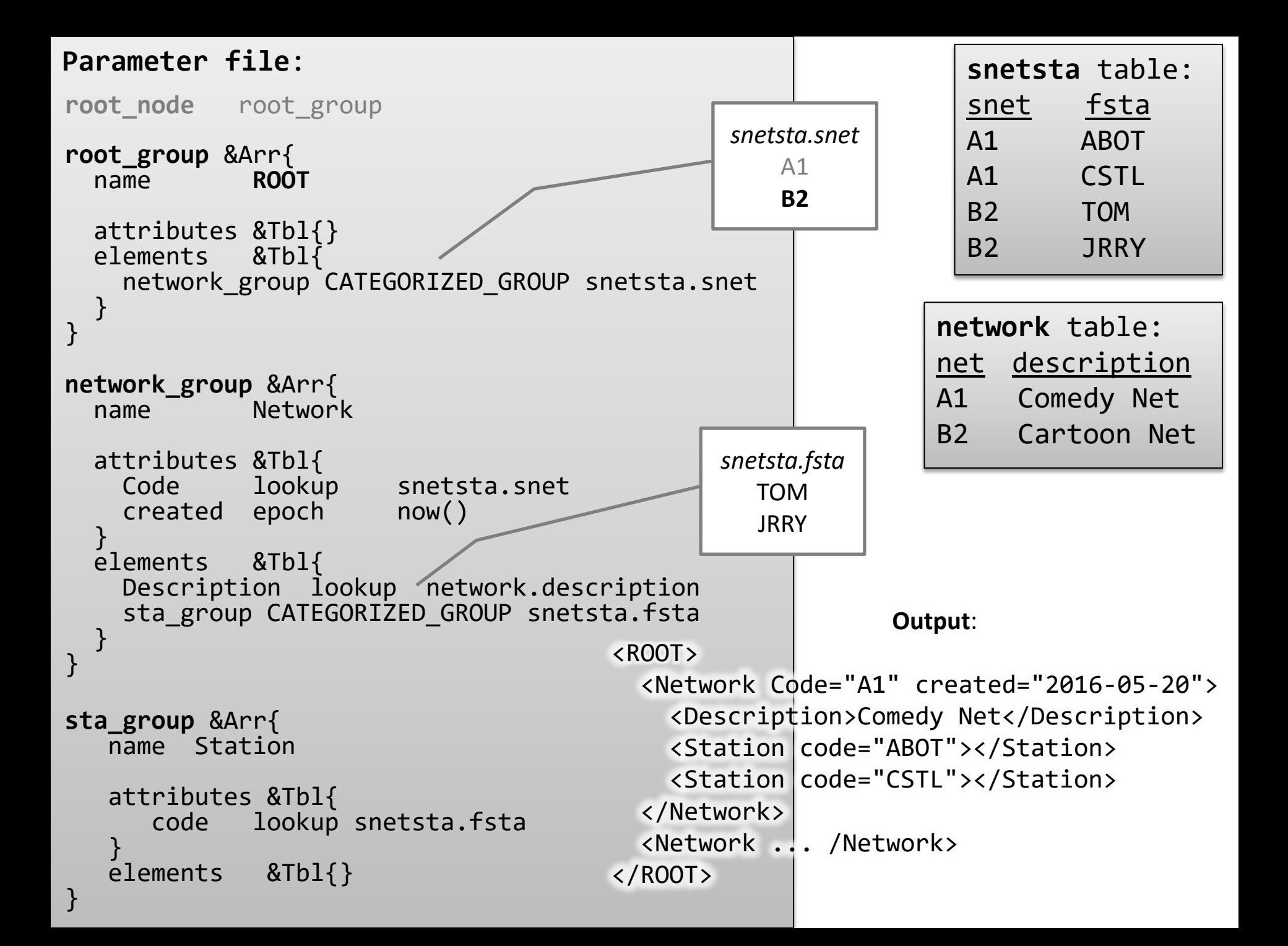

## sampling of programs that access StationXML

- ObsPy Python Toolbox for seismology / seismological observatories
- Evalresp
	- [http://ds.iris.edu/ds/nodes/dmc/software/downl](http://ds.iris.edu/ds/nodes/dmc/software/downloads/evalresp/) [oads/evalresp/](http://ds.iris.edu/ds/nodes/dmc/software/downloads/evalresp/)
- SOD Standing order for data
- [ ... Future ? ... ]

# Feedback

- Uses for StationXML
- Import of FDSN StationXML?
- Feedback appreciated